## **SIEMENS**

## Datenblatt 6GK5795-1TN00-1AA0

## Produkttyp-Bezeichnung **IWLAN Abschlusswiderstand TI795-1N N-Connect Male**

IWLAN Abschlusswiderstand TI795-1N; N-Connect Male, 50 Ohm; 2,4 und 5 GHz, IP65, 0...6 GHz ;

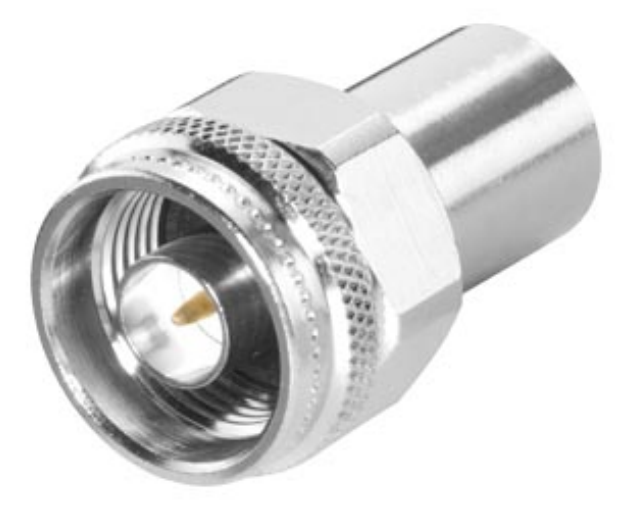

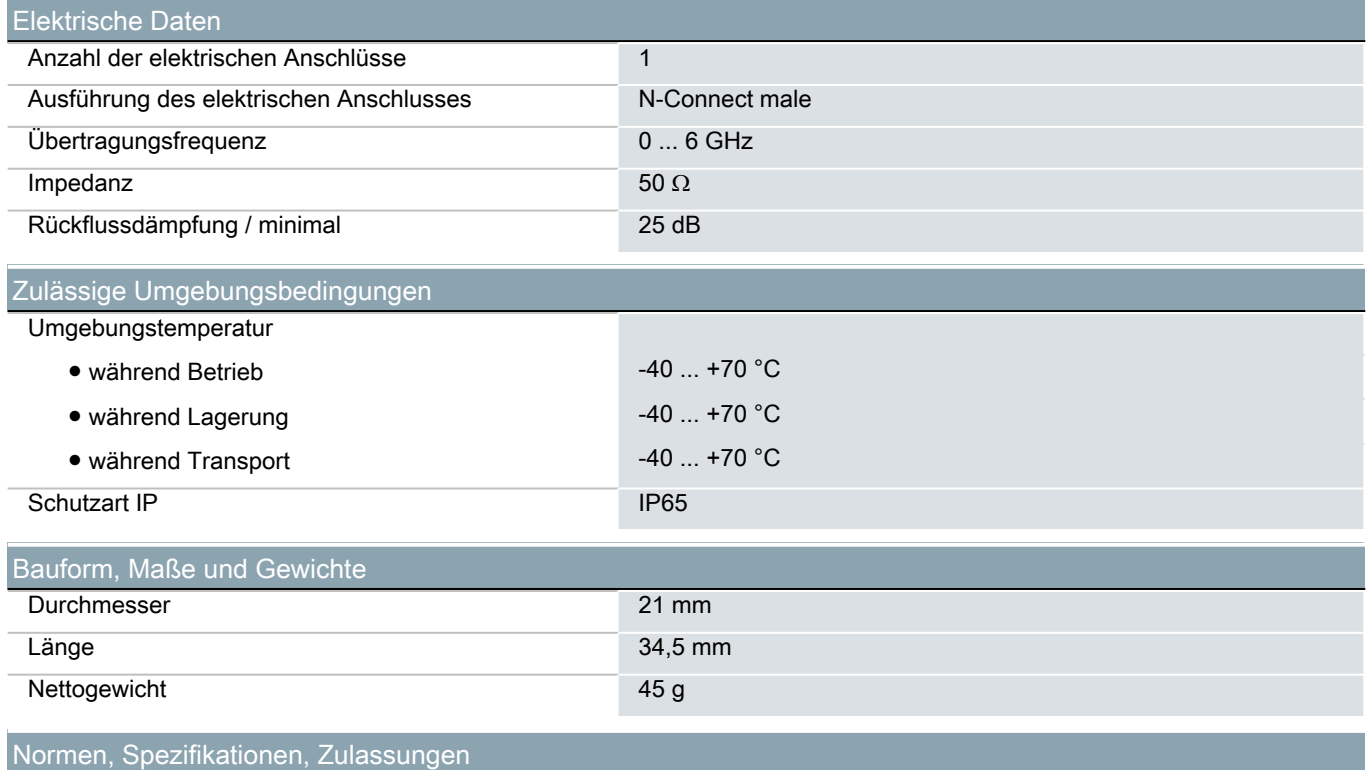

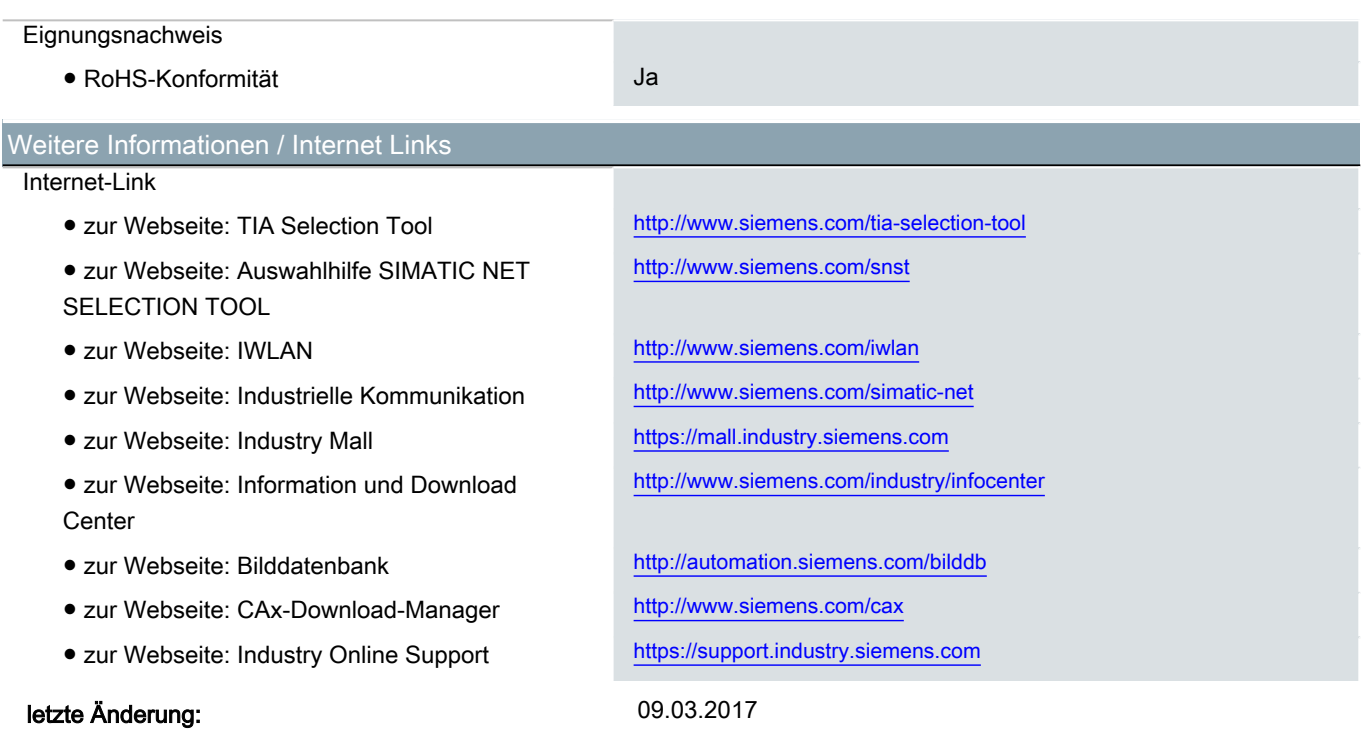